# **Hinweise zur Anfertigung von Seminar- und Bachelorarbeiten**

*Sebastian Kubis*

## **I. Einführung**

Spätestens zum Ende Ihres Bachelor of Laws-Studiums werden Sie Hausarbeiten anfertigen müssen, in denen Sie eine bestimmte Frage "wissenschaftlich", d.h. unter Berücksichtigung der einschlägigen Rechtsprechung und Literatur, bearbeiten sollen. In der Regel wird hierbei kein Fall gelöst, sondern es geht um die Bearbeitung eines bestimmten Themas, z.B.: "Der Schutz Minderjähriger im deutschen und im französischen Recht".

In diesem Kapitel erhalten Sie einige grundlegende Hinweise über die Anfertigung juristischer Hausarbeiten. Manches wird Ihnen hierbei vielleicht sehr formalistisch und kleinlich erscheinen. Sie sollten allerdings bedenken, dass Sie mit der Anfertigung einer Hausarbeit unter Beweis stellen, ob Sie am wissenschaftlichen Diskurs unter Juristen teilnehmen können. Wer hierbei die üblichen Gepflogenheiten missachtet, bringt sich in eine ähnlich unangenehme Lage wie der Hochzeitsgast, der in Jeans und Turnschuhen zur Feier kommt. Im besten Fall mag er für seinen Fauxpas belächelt werden. Möglicherweise wird er aber bei den Gastgebern (oder auch bei anderen Gästen) sogar auf Ablehnung oder Verärgerung stoßen. Übertragen auf juristische Hausarbeiten (und deren Bewertung) bedeutet das: Aussicht darauf, als Fachkollege ernst genommen zu werden, hat nur, wer in formaler Hinsicht keinen Zweifel daran lässt, dass er die geltenden Regeln kennt und fehlerfrei beherrscht.

Manche Details der folgenden Hinweise mögen auch unter Hochschullehrern umstritten sein. Daher gilt folgende Empfehlung vor der Anfertigung einer Seminar- oder Bachelorarbeit: Setzen Sie sich unbedingt mit der Betreuerin oder dem Betreuer Ihrer Arbeit in Verbindung, bevor Sie daran gehen, die Reinschrift Ihrer Ausarbeitung anzufertigen. Sofern man Wert auf die Beachtung bestimmter Besonderheiten legt, werden Sie bestimmt einen entsprechenden Hinweis bekommen.

## **II. Inhalt und Aufbau wissenschaftlicher Arbeiten**

Viele Studierende haben auch nach mehreren Semestern keine rechte Vorstellung davon, was von ihnen bei der Anfertigung einer Seminararbeit eigentlich erwartet wird. Denn anders als bei den meisten Einsendeaufgaben und Klausuren werden Inhalt und Struktur des Textes nicht dadurch vorgegeben, dass ein Fall nach der "Anspruchsmethode" gelöst werden muss.

Zur Methodik der Fallbearbeitung beachten Sie die Hinweise zur Anfertigung von Einsendearbeiten und Klausuren im Zivilrecht, Propädeutikum (Bachelor), Kurs 3, Abschnitte G, H.

In der Tat hat man bei der Anfertigung einer wissenschaftlichen Arbeit etwas größere Freiheit als bei der Fallbearbeitung. Das hängt auch mit der Bandbreite möglicher Themen zusammen. Zur Orientierung taugt vielleicht Folgendes: Stellen Sie sich vor, dass Sie zu dem Thema, das Sie bearbeiten sollen, einen Beitrag für eine juristische Fachzeitschrift anzufertigen hätten. Machen Sie sich möglichst schon zu Beginn Ihres Studiums eine Vorstellung davon, wie Fachaufsätze geschrieben und gegliedert werden. Lesen Sie von Anfang an Beiträge in den gängigen Ausbildungszeitschriften, z.B. der "Juristischen Schulung (JuS)", der "Juristischen Ausbildung (Jura)" oder den "Juristischen Arbeitsblättern (JA)". Mit der Zeit werden Sie ein Gefühl dafür bekommen, was im wissenschaftlichen Gespräch angemessen ist und was nicht. Das anzustrebende (sicherlich kaum erreichbare) "Ideal" für eine Bachelorarbeit könnte dann ein umfangreicherer Beitrag in einer "Archivzeitschrift", etwa im "Archiv für die civilistische Praxis (AcP)" oder in der "Zeitschrift für den Zivilprozess (ZZP)", sein. Spätestens ab der Mitte Ihres Studiums sollten Sie – je nach Interesse für ein bestimmtes Rechtsgebiet – gelegentlich auch einen Blick in solche "wissenschaftlichen" Periodika werfen.

Wichtig ist, dass Sie den Leser mit einer kurzen Einleitung in das Thema einführen und dass am Ende Ihrer Arbeit eine klare Zusammenfassung Ihrer Ergebnisse steht. Ziel ist nicht die lehrbuchartige Darstellung des Rechtsgebietes, dem Ihr Thema entnommen ist. Vielmehr geht es darum, dass Sie unter Abwägung der in Rechtsprechung und Literatur bislang vertretenen Auffassungen zu einer eigenen, von Ihnen durchdachten Sicht der Dinge kommen. Das längliche Referieren fremder Auffassungen ("1. Rechtsprechung des BGH"; "2. Auffassung von Meier"; "3. Meinung von Schulze"; "4. Vorschlag von Müller", "5. Eigene Meinung") bringt nur selten einen Erkenntnisfortschritt.

## **III. Formale Hinweise**

## **1. Bestandteile der Arbeit**

Die Arbeit besteht aus Titelblatt, Inhaltsverzeichnis, ggf. Abkürzungsverzeichnis, Literaturverzeichnis und dem von Ihnen geschriebenen Text. Die ersten Teile (einschließlich des Literaturverzeichnisses) sind in römischen Ziffern zu nummerieren. Das Titelblatt erhält keine Seitenzahl. Darauf folgt der in arabischen Ziffern paginierte Text mit Ihrer Ausarbeitung des Themas. Etwaige Vorgaben für die Seitenzahl beziehen sich nur auf diesen Textteil.

### **a) Titelblatt**

Das Titelblatt enthält Name, Anschrift (nebst Telefon/E-Mail) und Matrikelnummer des Verfassers, in der Blattmitte die Bezeichnung der Hausarbeit (Seminararbeit // im Studiengang Bachelor of Laws // der Fern-Universität in Hagen // zum Thema "XY") und unten auf der Seite das Abgabedatum.

### **b) Gliederung/Inhaltsverzeichnis**

Verwenden Sie besondere Sorgfalt auf eine klare Gliederung, die dem Leser den Aufbau Ihrer Arbeit transparent macht. Für die meisten Leser sind Gliederung und Literaturverzeichnis die "Visitenkarte" Ihrer Arbeit. Oft deuten Gliederungsfehler oder ein schludriges, schmales Literaturverzeichnis auf eine oberflächliche Arbeitsweise hin. Selten wird eine schlecht gegliederte Arbeit mit einem dürftigen Literaturverzeichnis eine gute Note erhalten.

Bei einer Seminar- oder Bachelorarbeit wird es kaum einmal erforderlich sein, mehr als sieben Gliederungsebenen zu benutzen. Gegliedert wird nach der "klassischen" Gliederung,d.h. "A. I. 1. a) aa) (1) (a)". Unterebenen sollten Sie in der Gliederung zur besseren Lesbarkeit einrücken.

#### **Beispiel:**

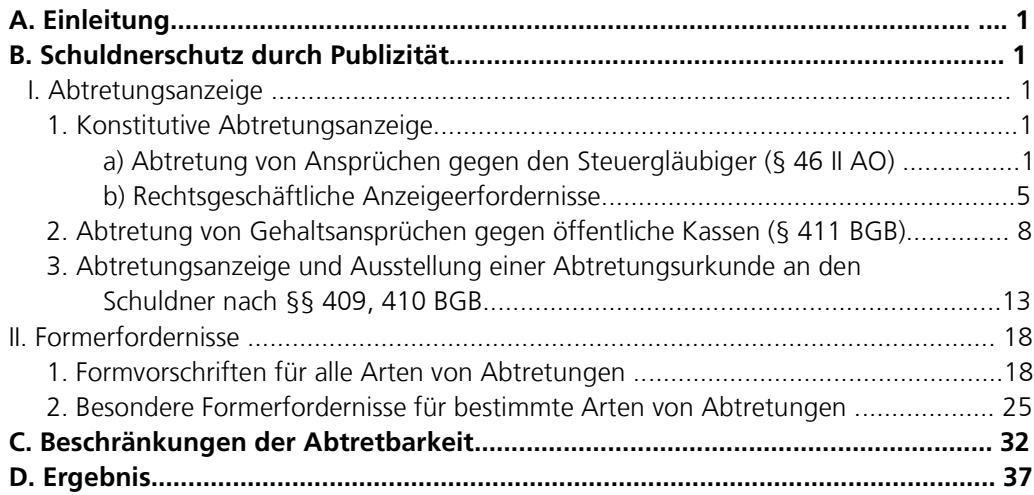

Bei der Gliederung können sich leicht unnötige Fehler einschleichen. Häufig missachtet wird der Grundsatz "Wer, A' sagt, muss auch, B' sagen." Sobald man einen Gliederungspunkt einfügt, muss also zumindest *ein* weiterer Gliederungspunkt auf derselben Ebene folgen.

Der größte Teil des Textes sollte in der jeweils untersten Gliederungsebene stehen, im obigen Beispiel also unter A. I. 1. a) und b), A. I. 2. und 3., A. II. 1. und 2 sowie unter B. (sofern B nicht untergliedert ist). Auf den höheren "ungegliederten" Ebenen (z.B. A. II. vor A. II. 1.) kann aber bei Bedarf kurz in die folgenden Einzelprobleme eingeführt werden. Auf der jeweiligen Gliederungsebene sollten nicht zu viele Überschriften stehen. Bei Seminararbeiten reichen meist drei bis fünf Überschriften pro Gliederungsebene aus. Mehr als sieben Überschriften auf einer Ebene deuten oft darauf hin, dass der Gedankengang nicht klar strukturiert worden ist.

#### **c) Abkürzungsverzeichnis**

Ein Abkürzungsverzeichnis ist nicht erforderlich, solange lediglich übliche Abkürzungen der Rechtssprache benutzt werden. In diesem Fall genügt ein Hinweis (am Ende des Literaturverzeichnisses) auf ein gängiges Abkürzungsverzeichnis. Am weitesten verbreitet ist *Kirchner/Butz*, Abkürzungsverzeichnis der Rechtssprache, 6. Aufl. 2007. Die Abkürzungen sollten dann aber auch den dort vorgeschlagenen entsprechen!

#### **d) Literaturverzeichnis**

Das Literaturverzeichnis enthält die gesamte in der Arbeit zitierte Literatur, aber auch nur diese. Eine Aufteilung nach Literaturgattungen (z.B. Kommentare, Aufsätze, Monografien) empfiehlt sich nicht. Denn damit wird es dem Leser nur unnötig erschwert, ein bestimmtes Werk im Literaturverzeichnis zu finden.

#### **aa) Monografien**

Monografien werden mit dem Namen und Vornamen des Verfassers, Titel, Auflage (ab 2.Auflage), Erscheinungsort und Erscheinungsjahr zitiert. Die Angabe des Verlags ist überflüssig. Dissertationen, die nur als Dissertationsdruck (und nicht in einem Verlag) erschienen sind, erhalten den Zusatz "Diss.". Der Name des Autors sollte kursiv gesetzt werden.

#### **Beispiele:**

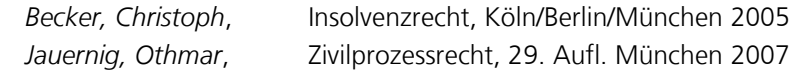

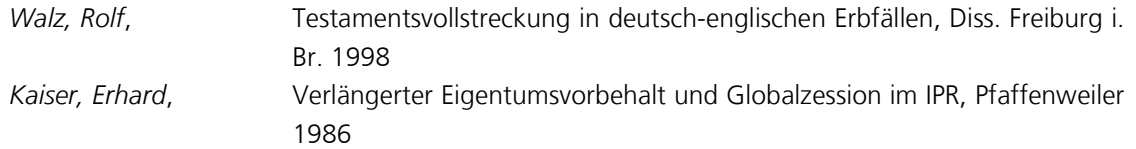

Bei Verwechslungsgefahr empfiehlt sich, einen Kurztitel im Literaturverzeichnis anzugeben, um in den Fußnoten (dazu unten 2. b) nicht jeweils den Volltitel nennen zu müssen.

#### **Beispiel:**

*Heck, Philipp*, Grundriß des Sachenrechts, Tübingen 1930 (zitiert: SachenR) *Heck, Philipp*, Grundriß des Schuldrechts, Tübingen 1929 (zitiert: SchuldR)

#### **bb) Beiträge in Zeitschriften und Sammelwerken**

Beiträge in Zeitschriften und Sammelwerken werden mit dem Namen des Autors, dem Titel des Beitrags und der Zeitschrift/des Sammelwerks, in dem das Werk erschienen ist, genannt. Obligatorisch sind erste und letzte Seite des Beitrags, damit der Leser erkennen kann, ob es sich (quantitativ) um ein "gewichtiges" Werk oder nur um einen Kurzbeitrag handelt.

#### **Beispiele:**

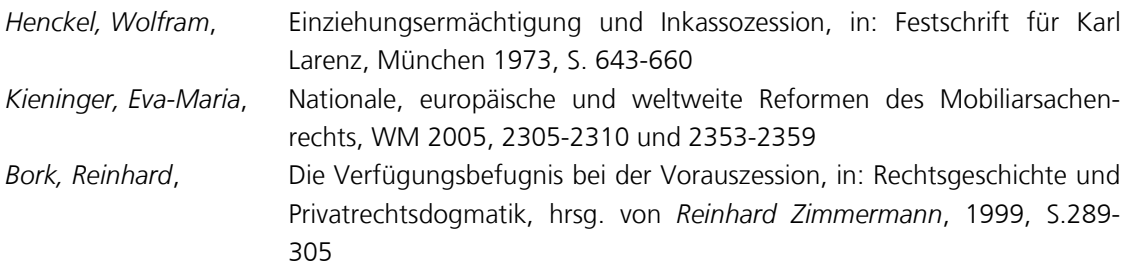

Bei "Archivzeitschriften" (z.B. AcP, AöR, JherJb, GA, RabelsZ, ZHR, ZZP) ist es üblich, auch die Bandzahl zu nennen.

#### **Beispiele:**

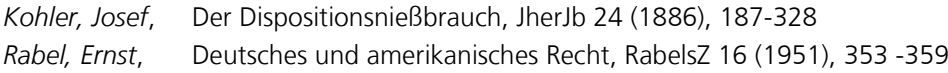

#### **cc) Kommentare**

Kommentare, die unter einem (früheren) Autorennamen erscheinen, werden unter diesem Namen ins Literaturverzeichnis aufgenommen. Bei mehrbändigen Kommentaren ist auch der benutzte Band anzugeben. Ein Hinweis auf die spätere Zitierweise in den Fußnoten ist empfehlenswert.

#### **Beispiele:**

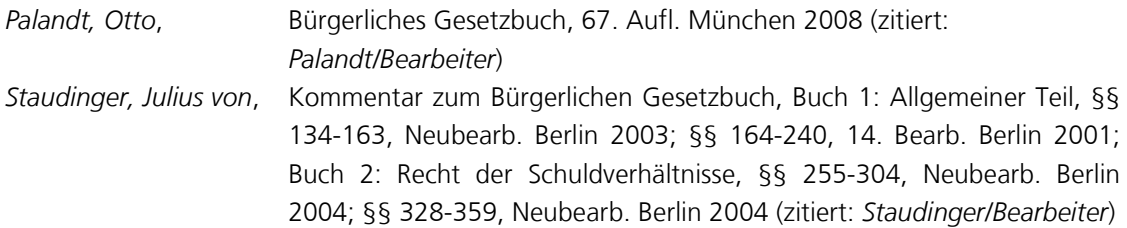

Kommentare, die nicht unter dem Namen eines (früheren) Verfassers erscheinen, sondern nur Herausgeber haben, werden unter ihrem Titel geführt.

#### **Beispiel:**

Münchener Kommentar zum Bürgerlichen Gesetzbuch, Bd. 1 (Allgemeiner Teil), 4. Aufl. München 2001; Bd. 2a (Schuldrecht Allgemeiner Teil), 4. Aufl. München 2003; Bd. 3 (Besonderer Teil 1), 4. Aufl. München 2004; Bd. 4 (Besonderer Teil 2), 4. Aufl. München 2005; Bd. 5 (Besonderer Teil 3), 4. Aufl. München 2004; Bd. 7 (EGBGB, IPR), 4. Aufl. München 2006 (zitiert: MüKoBGB/*Bearbeiter*)

Die Angabe der (manchmal von Auflage zu Auflage wechselnden) Herausgeber des Kommentars ist zulässig, aber nicht zwingend**.** 

#### **Beispiel:**

Münchener Kommentar zum Bürgerlichen Gesetzbuch, hrsg. von *Säcker/Rixecker*, Bd. 1/Teilbd. 1 (Allgemeiner Teil; ProstG), 5. Aufl. München 2006 (zitiert: MüKoBGB/*Bearbeiter*)

#### **dd) Amtliche Werke**

Gesetzestexte, Bundestags- und Bundesratsdrucksachen und Gerichtsentscheidungen gehören *nicht* ins Literaturverzeichnis. Entscheidungsanmerkungen dürfen hingegen aufgeführt werden.

#### **Beispiel:**

*Brehm, Wolfgang*, Anmerkung zu BGH JR 1988, 14 (= BGHZ 100, 217), JR 1988, 16-17

#### **e) Text**

Der Text mit Ihrer Darstellung des Themas ist maschinenschriftlich in den Schriftarten "Times New Roman 12" oder "Arial 11" abzusetzen. Das linke Drittel bleibt als Korrekturrand frei, der Zeilenabstand beträgt 1,5 Zeilen. Am Absatzende kann der Abstand etwas größer sein, um den Text übersichtlicher zu gestalten. Unterschiedliche Abstände nach Absätzen (manchmal eine halbe Leerzeile, dann wieder eine ganze) sind unzulässig. Übermäßig lange Absätze (mehr als eine halbe Seite) sollten ebenso vermieden werden wie Absätze, die nur aus 1-2 Sätzen bestehen. Beides deutet darauf hin, dass der Gedankengang unstrukturiert ist.

Man könnte meinen, es bedürfe keiner besonderen Erwähnung, dass der von Ihnen erstellte Text keine Rechtsschreib- und Grammatikfehler enthalten darf. Doch viele Seminar- und auch Bachelorarbeiten sind leider weit davon entfernt, in sprachlicher Hinsicht fehlerfrei zu sein. Häufen sich solche Fehler, dann wird der Leser missmutig. Das wirkt sich auf die Bewertung der Leistung nur selten positiv aus. In vielen Fällen hängt der schludrige Umgang mit der Sprache auch eng mit der mangelhaften rechtlichen Qualität einer Arbeit zusammen. Denn das Instrument des Juristen ist die Sprache. Wer sie nicht sicher beherrscht, wird nicht weit kommen.

Viele Jura-Studentinnen und Studenten machen leider auch den Fehler, dass sie einen komplizierten Stil für besonders "juristisch" und deswegen für erstrebenswert halten. Das Gegenteil ist der Fall. Umständliche Substantivierungen und Passivkonstruktionen ("Die Regelung der Übereignung wurde vom Gesetzgeber in §§ 929 ff. BGB vorgenommen") sind ungeschickt. Niemand ist (bei einer Fallbearbeitung) über einen Satz wie den folgenden erfreut: "Die Annahme des Angebots durch V dürfte erfolgt sein, indem die

# FernUniversität in Hagen

Lieferung der Ware von V an K getätigt wurde." Besser ist: "V nahm das Angebot durch Lieferung der Ware an K an."

Evidenzformeln, z.B. "selbstverständlich", "offensichtlich", "natürlich", sollten Sie vermeiden. Solche Begriffe kaschieren oft nur Unsicherheit und machen den geschulten Leser misstrauisch. Keinen besseren Eindruck macht, wer sogar seine Ergebnisse allzu vorsichtig formuliert.

#### **Beispiel**

"Daher erscheint es angemessen, zu der Schlussfolgerung zu gelangen, dass das Abstraktionsprinzip dem Verkehrsschutz dienen dürfte." Besser ist der Satz:

"Daher dient das Abstraktionsprinzip dem Verkehrsschutz."

Viele Studierende benutzen auch direkte Fragen ("Daher stellt sich die Frage: wie erhält der Erfinder Patentschutz?"). Vorsichtig dosiert, ist dies ein zulässiges Stilmittel. Spätestens bei der dritten direkten Frage wird der Leser allerdings ungehalten.

### **2. Zitierweise**

Ein besonders wichtiges Instrument der Rechtswissenschaft sind Rechtsvorschriften. Sobald man sich in einer wissenschaftlichen Arbeit auf eine bestimmte Rechtsnorm bezieht, muss man sie so exakt wie möglich zitieren (dazu unten a).

Sofern Rechtsnormen fehlen oder nicht eindeutig sind, lebt die Rechtswissenschaft vom "Streit", d.h. von der Auseinandersetzung mit anderen Auffassungen. Bei der Anfertigung einer wissenschaftlichen Arbeit wird dieses wissenschaftliche Gespräch durch Zitate dokumentiert. Zitate dienen dazu, dem Leser deutlich zu machen, wer vor dem Verfasser bestimmte Standpunkte vertreten (oder abgelehnt) hat. Sobald man sich kritisch oder zustimmend auf andere Auffassungen oder auch Ideen bezieht, ist dies durch ein Zitat (i.d.R. in einer Fußnote) kenntlich zu machen (dazu unten b).

Zitiert wird i.d.R. sinngemäß. Die zitierte Auffassung ist also nicht wörtlich zu übernehmen, sondern in eigenen Worten darzustellen. Wörtliche Zitate sind zulässig, wenn sie als solche (mit Anführungszeichen und Hinweis auf den Autor) kenntlich gemacht werden. Man sollte das wörtliche Zitat aber ähnlich sparsam einsetzen wie die direkte Frage (vgl. oben 1. c).

#### **Beachte**

*Wörtliche* Zitate, die nicht als solche (also mit Anführungszeichen und Nennung von Werktitel und -autor) gekennzeichnet sind, verletzen möglicherweise das Urheberrecht des plagiierten Autors. Das kann zivil- und strafrechtliche Sanktionen nach sich ziehen (vgl. §§ 97 ff., 106 ff. UrhG) und ist zugleich ein Täuschungsversuch, der zum Nichtbestehen der jeweiligen Prüfungsleistung führt. *Sinngemäße* Übernahmen fremder Gedanken ohne Zitat sind urheberrechtlich weniger problematisch, verstoßen aber ebenfalls gegen die Regeln guter wissenschaftlicher Praxis. Auch letzteres führt zur Abwertung einer Arbeit. Zitieren Sie daher immer so genau und ehrlich wie nur irgend möglich!

#### **a) Gesetze**

Erstaunliche Probleme bereitet vielen Studierenden das Zitieren von Rechtsvorschriften. Schlampigkeit ärgert den Leser hier schon deswegen, weil er länger braucht, um die erwähnte Norm zu finden. Außerdem schwindet mit jedem ungenauen Zitat das Vertrauen in die juristischen Fertigkeiten des Verfassers.

Rechtsvorschriften können im Text zitiert werden. Hat eine Norm mehr als einen Satz oder Absatz, so ist sie exakt mit dem jeweiligen Absatz und Satz, ggf. mit Nummer und Ordnungsbuchstaben zu zitieren.

#### **Beispiele:**

§ 13 BGB; § 179 Abs. 3 Satz 1 BGB; § 309 Nr. 2 lit. a BGB; § 311b Abs. 1 Satz 2 BGB; § 433 Abs. 2 BGB; Art. 15 Satz 2 GG.

Beziehen Sie sich auf einen Satzteil, so ist auch dieser zu nennen**.** 

#### **Beispiele:**

§ 812 Abs. 1 Satz 1, 1. Alt. BGB; § 426 Abs. 1 Satz 1 2. Halbs. BGB.

Ebenso zulässig ist eine abgekürzte Zitierweise, nach der die Absätze mit römischen und die Sätze mit arabischen Ziffern bezeichnet werden.

#### **Beispiele:**

§ 433 I 2 BGB; § 14 II BGB.

#### **b) Sonstige Quellen**

Abgesehen von Rechtsvorschriften werden die verwendeten Quellen nicht im Text, sondern in Fußnoten[1](#page-6-0) am Ende jeder Seite aufgeführt. Fußnoten können in etwas kleinerer Schrifttype als der Text geschrieben werden ("Arial 9" oder "Times New Roman 10"). Sie sind einzeilig mit ca. ¼-½ Zeile (3-6 points) Abstand am Absatzende. Fußnoten geben Aufschluss darüber, auf wessen Auffassung oder Gedanken Sie sich an einer bestimmten Stelle Ihrer Arbeit beziehen. In vielen Fällen ist es sinnvoll, mehrere Quellen (jeweils durch Semikolon voneinander getrennt) in einer Fußnote zu nennen. Eine "herrschende Meinung (h.M.)" sollte z.B. durch Zitate aus Rechtsprechung *und* Literatur belegt werden. Für die "herrschende *Lehre*  (h.L.)" genügt der Hinweis auf literarische Äußerungen. Der Zusatz "Vgl." ist nur zulässig, wenn das Zitat die Aussage im Text nicht direkt untermauert, aber zu deren allgemeinem Verständnis nützlich ist.

#### **Beachte:**

 $\overline{a}$ 

- (1) Fußnoten beginnen immer mit einem Großbuchstaben!
- (2) Mehrere Quellen in einer Fußnote werden jeweils durch ein Semikolon voneinander getrennt.
- (3) An das Ende jeder Fußnote gehört ein Punkt!

#### **aa) Rechtsprechung**

Auch in einer wissenschaftlichen Arbeit ist die einschlägige Rechtsprechung von besonderem Interesse. "Denn hier wird nicht nur geredet, sondern gehandelt."<sup>[2](#page-6-1)</sup> Soweit eine Entscheidung in einer amtlichen Sammlung (z.B. BGHZ, BGHSt, BVerfGE, BAGE) abgedruckt ist, sollte sie nach dieser Sammlung zitiert werden. Denn die amtlichen Sammlungen sind nicht nur besonders verbreitet; die Aufnahme in die amtli-

<span id="page-6-0"></span><sup>1</sup> Dies ist ein Beispiel für eine Fußnote.

<span id="page-6-1"></span><sup>2</sup> *Gerhard Kegel*, Gesamtdarstellungen des IPR, IPRax 1981, 185-187, 185.

che Sammlung zeigt auch, dass das Gericht der Entscheidung besondere Bedeutung beimisst. Zitiert<sup>[3](#page-7-0)</sup> werden der Band (1. Zahl), die erste Seite der Entscheidungssammlung (2. Zahl) und die konkrete Fundstelle (3. Zahl). Empfehlenswert ist die Nennung des Datums der Entscheidung[4](#page-7-1) . Wer besondere Sorgfalt an den Tag legt, nennt zudem auch das Aktenzeichen<sup>[5](#page-7-2)</sup>; bei deutscher Rechtsprechung ist das aber nicht zwingend. In jüngerer Zeit gehen manche Gerichte dazu über, ihre Entscheidungen absatzweise zu nummerie-ren. Ist das der Fall (seit 200[6](#page-7-3) etwa beim BGH), so wird die konkrete Nummer in der Fußnote genannt<sup>6</sup>. Auch Entscheidungen des Europäischen Gerichtshofes (EuGH) werden möglichst nach der amtlichen Sammlung (Slg.) zitiert. Anders als bei deutschen Entscheidungen werden aber die Namen der Parteien<sup>[7](#page-7-4)</sup>, zumindest eine Kurzbezeichnung angegeben<sup>[8](#page-7-5)</sup>.

Ist die Entscheidung nicht in einer amtlichen Sammlung abgedruckt, so wird sie nach einer möglichst gängigen Zeitschrift zitiert. Mehrere Entscheidungen unterschiedlicher Gerichte werden nach dem Rang der Gerichte sortiert<sup>[9](#page-7-6)</sup>.

#### **bb) Kommentare, Monografien, Aufsätze**

Da literarische Werke (im Gegensatz zu Gerichtsentscheidungen) bereits im Literaturverzeichnis (oben III. 1. d) aufgeführt sind, fällt das Zitat in der Fußnote relativ kurz aus. Bei Kommentaren genügen Kurztitel, Bearbeiter, kommentierte Vorschrift und Randnummer<sup>10</sup>. Bei Monografien werden der Name des Verfas-sers und Randnummer oder Seite (ggf. auch der Abschnitt) angegeben<sup>[11](#page-7-8)</sup>. Die Angabe eines Kurztitels ist nur bei Verwechslungsgefahr zwingend<sup>[12](#page-7-9)</sup>. Aufsätze werden ohne Titel nach Autor, Zeitschrift, Jahrgang und Seitenzahl zitiert. Neben der (obligatorischen) Angabe der konkreten Fundstelle sollte auch die erste Seite des Beitrags genannt werden<sup>[13](#page-7-10)</sup>. Möglichst knapp werden auch Beiträge in Sammelwerken zitiert<sup>14</sup>. Der (Kurz-)Titel des Sammelwerks darf hier aber nicht fehlen!

#### **cc) Amtliche Werke**

Ebenso wenig wie Gerichtsentscheidungen erscheinen staatliche Drucksachen im Literaturverzeichnis. Sie sind aber häufig eine wichtige Quelle. Zweckmäßigerweise werden sie mit ihrer Überschrift und der Fundstelle in der jeweiligen Drucksache zitiert<sup>15</sup>.

#### **dd) Quellen im Internet**

 $\overline{a}$ 

Auch wenn das Internet bei der Recherche eine immer wichtigere Rolle spielt, ist Zurückhaltung bei "Zitaten aus dem Netz" geboten. Nicht alles dort Geschriebene ist vertrauenswürdig. Noch weniger kann man sich darauf verlassen, dass eine bestimmte Seite auch nach Monaten oder Jahren noch den einstigen In-

<span id="page-7-10"></span><sup>13</sup> *Kieninger*, WM 2005, 2305, 2308.

<span id="page-7-0"></span><sup>3</sup> Im Folgenden finden Sie die Beispiele jeweils in den Fußnoten.

<span id="page-7-1"></span><sup>4</sup> BVerfG 15.12.1983, BVerfGE 65, 1, 43; BGH 25.3.1993, BGHZ 122, 115, 117 f.

<span id="page-7-2"></span><sup>5</sup> BGH 11.10.1995 – VIII ZR 325/94, BGHZ 131, 66, 68.

<span id="page-7-3"></span><sup>6</sup> BGH 15.11.2006 – VIII ZR 3/06, BGHZ 170, 31, Rn. 19*.*

<span id="page-7-4"></span> $<sup>7</sup>$  EuGH 13.12.2001 – C-481/99, Slg. 2001, I-9945, Rn. 29 – Georg und Helga Heininger/Bayerische Hypo- und Ver-</sup> einsbank AG.

<span id="page-7-5"></span><sup>8</sup> EuGH 13.12.2001 – C-481/99, Slg. 2001, I-9945, Rn. 29 – Heininger.

<span id="page-7-6"></span><sup>9</sup> BVerfG 5.6.2007 – 1 BvR 1429/07, NJW 2007, 2173, 2174; BGH 16.5.2007 – XII ZR 13/05, NJW 2007, 2176, 2177; OLG Hamm 22.2.2007 – 4 U 153/06, GRUR-RR 2007, 294, 295; LG Bielefeld 27.10.2006 – 8 O 131/06, NJW 2007, 2188, 2190.

<span id="page-7-7"></span><sup>10</sup> *Palandt/Sprau*, § 818 BGB Rn. 45; MüKoBGB/*G. Roth*, § 398 BGB Rn. 38; MüKoBGB/*Säcker*, Art. 94 EGBGB Rn. 2; *Staudinger/Busche*, Einl. zu § 398 ff. BGB Rn. 4.

<span id="page-7-8"></span><sup>11</sup> *Kaiser*, S. 58; *Becker*, Rn. 781; *Jauernig*, § 18 II (S. 45).

<span id="page-7-9"></span><sup>12</sup> *Heck*, SachenR, S. 283.

<span id="page-7-11"></span><sup>14</sup> *Henckel*, in: FS Larenz, S. 643, 650; *Bork*, in: Rechtsgeschichte und Privatrechtsdogmatik, S. 289, 294.

<span id="page-7-12"></span><sup>15</sup> Entscheidung der Kommission vom 15.6.2001 hinsichtlich Standardvertragsklauseln für die Übermittlung personenbezogener Daten in Drittländer nach der Richtlinie 95/46/EG, EG-ABl. 2001 L 181, S. 19; Regierungsentwurf vom 9.4.1989 des "Gesetzes zur Fortentwicklung der Datenverarbeitung und des Datenschutzes", BT-Drs. 11/4306, S. 39.

 $\overline{a}$ 

halt hat. Vorzugswürdig sind daher stets gedruckte Quellen. Verweisungen auf Internet-Quellen verbieten sich daher, soweit die Quelle auch in gedruckter Form vorliegt. Sofern die Quelle nur im Internet greifbar ist, darf auf sie verwiesen werden. Das Datum des letzten Besuchs der Seite ist allerdings anzugeben<sup>16</sup>.

#### **ee) Unterschiedliche Arten von Quellen in einer Fußnote**

Nicht selten erscheinen in einer einzigen Fußnote unterschiedliche Arten von Quellen. Sinnvoll kann dies z.B. sein, wenn eine "herrschende Meinung" nicht lediglich mit einem einzigen Standardwerk belegt<sup>17</sup>, sondern umfassend dokumentiert werden soll. Einigkeit besteht in diesem Fall nur darüber, dass die Rechtsprechungsbelege zuerst (und sortiert nach dem "Rang" der Gerichte) zu nennen sind. Im Übrigen scheiden sich die Geister. Manche befürworten eine alphabetische Reihung der Autoren; andere sind für eine strikt historische Anordnung. Übersichtlicher dürfte es sein, die Quellen in den Fußnoten (anders als im Literaturverzeichnis) nach Gattungen (Kommentare, Monografien, Aufsätze) zu sortieren<sup>18</sup>.

Wie man sich hier entscheidet, dürfte für die Bewertung der Arbeit keine Rolle mehr spielen. Wichtig ist, dass Ihre Hausarbeiten im Hinblick auf ihren Stil und den wissenschaftlichen Apparat "aus einem Guss" sind. Hat man sich für eine bestimmte Anordnung der Quellen entschieden, dann darf sie in Fußnote 2 nicht anders als in Fußnote 70 sein. Denn für den Leser ist eine uneinheitliche Zitierweise ärgerlicher als eine (konsequente) Abweichung von den Regeln, die sie oder er selbst bei den eigenen Veröffentlichungen bevorzugt.

<span id="page-8-0"></span><sup>16</sup> Kurzbiografien der derzeitigen Richter am US Supreme Court finden sich unter http://www.supremecourtus.gov/about/biographiescurrent.pdf (zuletzt besucht am 29.11.2007). <sup>17</sup> Statt aller *Staudinger/Sack*, § 138 BGB Rn. 270 m.w.N.

<span id="page-8-2"></span><span id="page-8-1"></span><sup>18</sup> BGH 11.11.1993, NJW-RR 1994, 343, 345; MünchKomm-*Armbrüster*, § 135 BGB Rn. 29; MünchKomm-*Eickmann*, § 1130 BGB Rn. 14; *Prölss/Martin/Kollhosser*, § 98 VVG Rn. 3; *Soergel/ Hefermehl*, §§ 135, 136 BGB Rn. 16; *Beer*, S. 186, 192; *Mayer-Maly,* in: FS Reimer, S. 67, 70 f.